<span id="page-0-1"></span>

[1、查询](#page-0-0)

<span id="page-0-0"></span>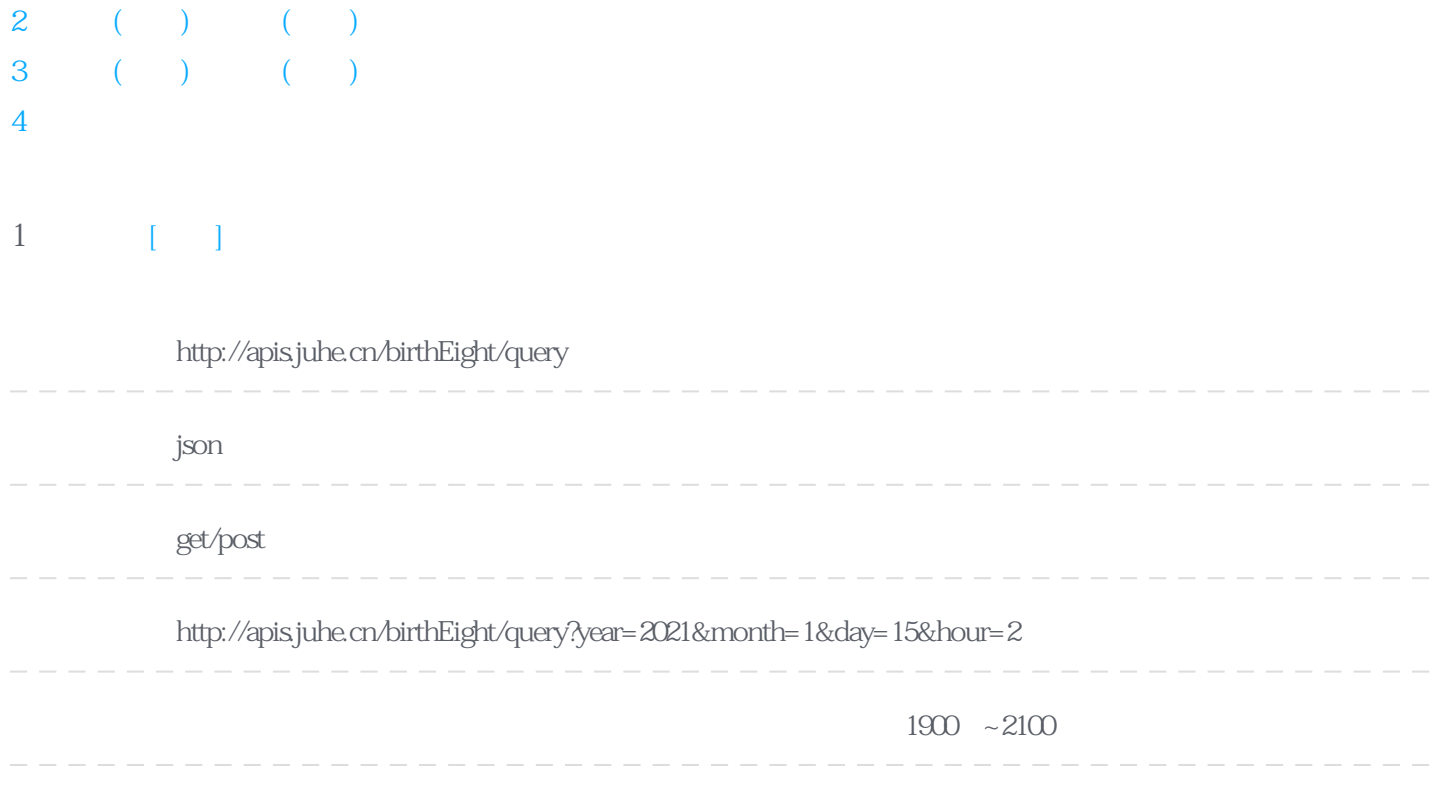

**Header** 

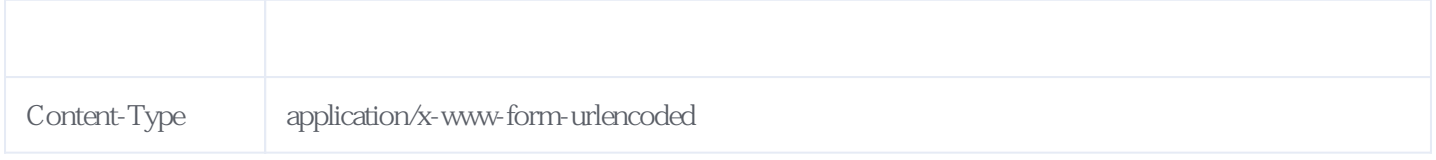

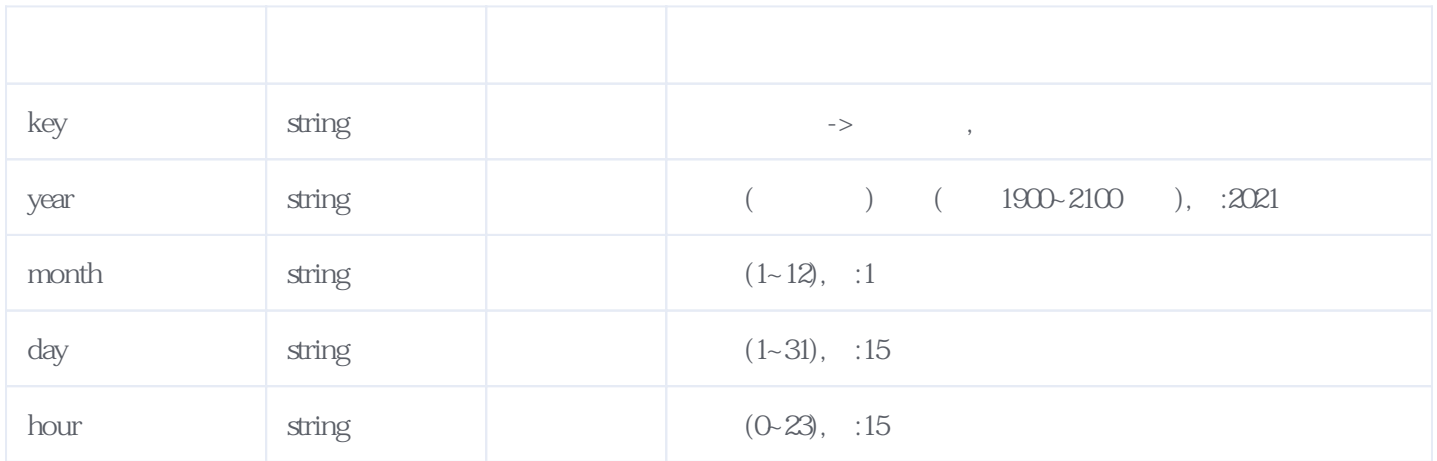

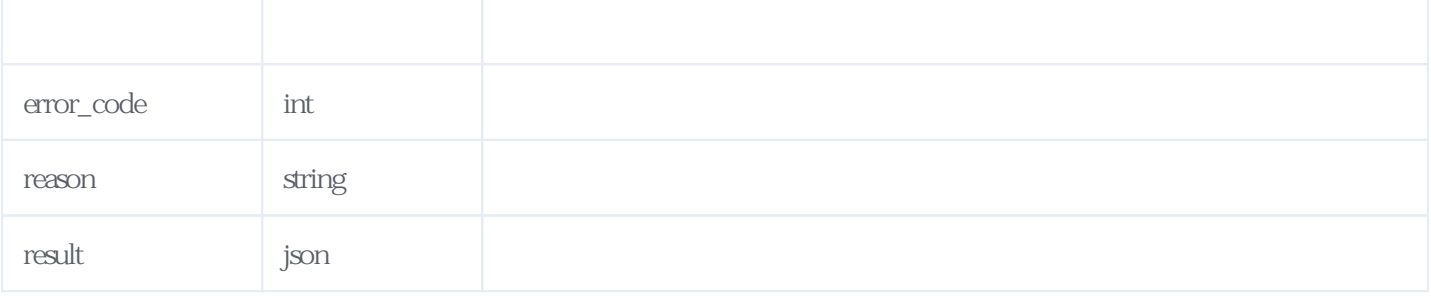

JSON

```
{
     "reason": "success",
     "result": {
         "year": 2020, /*
         "month": 12,\prime\prime\prime"day": 3, \sqrt{*}"Animal": "
         "ImonthCn": "
         "IDayCn": "," \star \star \star \star \star \star \star \star \star \star \star \star \star \star \star"cYear": 2021,
         "cMonth": 1,/* */
         "cDay": 15,\sqrt{*}"gzYear": "
         "gzMonth": "
         "gzDay": "\frac{*}{} */
         "isLeap": false, \frac{*}{*}<br>"ncWeek": " \frac{*}{*}"ncWeek": "\frac{1}{2}", * */<br>"isTerm": false. /* */
         "isTerm": false,\sqrt{*}"Term": null,\sqrt{*},isTerm true null*/
         "astro": "
          "eightAll": {
             "eight": [/*\mathbb{H}, \mathbb{H}, \mathbb{H}, \mathbb{H} "己丑",
\mathbb{R} , \mathbb{R} , \mathbb{R} , \mathbb{R} , \mathbb{R}"<mark>.</mark><br>"h" = "
 ],
 "shu": "水"/*属(如:属水)*/
          },
          "fiveAll": {
             "five": [\mathcal{M} \ \ * \ \ \ * \ \\mathbb{R} , and \mathbb{R} , and \mathbb{R} , and \mathbb{R} ,
                      \begin{matrix} \cdot \\ \cdot \\ \cdot \\ \cdot \end{matrix}\frac{1}{\sqrt{N}}, \frac{1}{\sqrt{N}}, \frac{1}{\sqrt{N}} "金金"
             ],<br>"lose": "
                                     \hspace{0.6cm} \text{\textbf{\texttt{''}}}\hspace{0.6cm} \text{\textbf{\texttt{''}}}\hspace{0.6cm} (\hspace{0.4cm}\text{\textbf{\texttt{:=}}}\hspace{0.6cm})^*/ \\ }
    },
     "error_code": 0
}
```
<span id="page-1-0"></span>**2、农历(阴历)转公历(阳历)日期** [\[顶部\]](#page-0-1)

http://apis.juhe.cn/birthEight/convertDate2

**返回格式:** json

**请求方式:** get/post

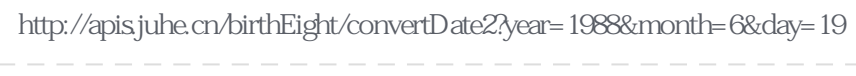

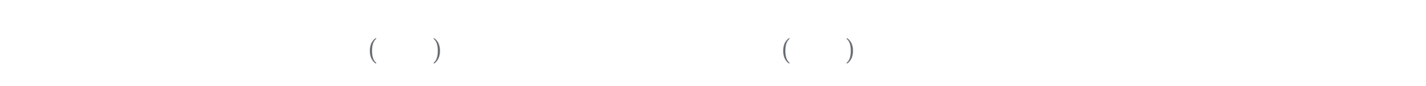

**Header** 

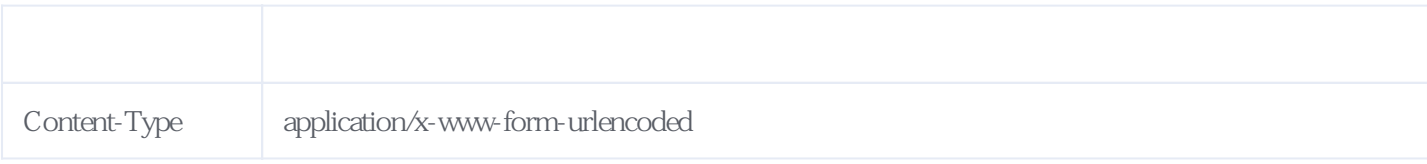

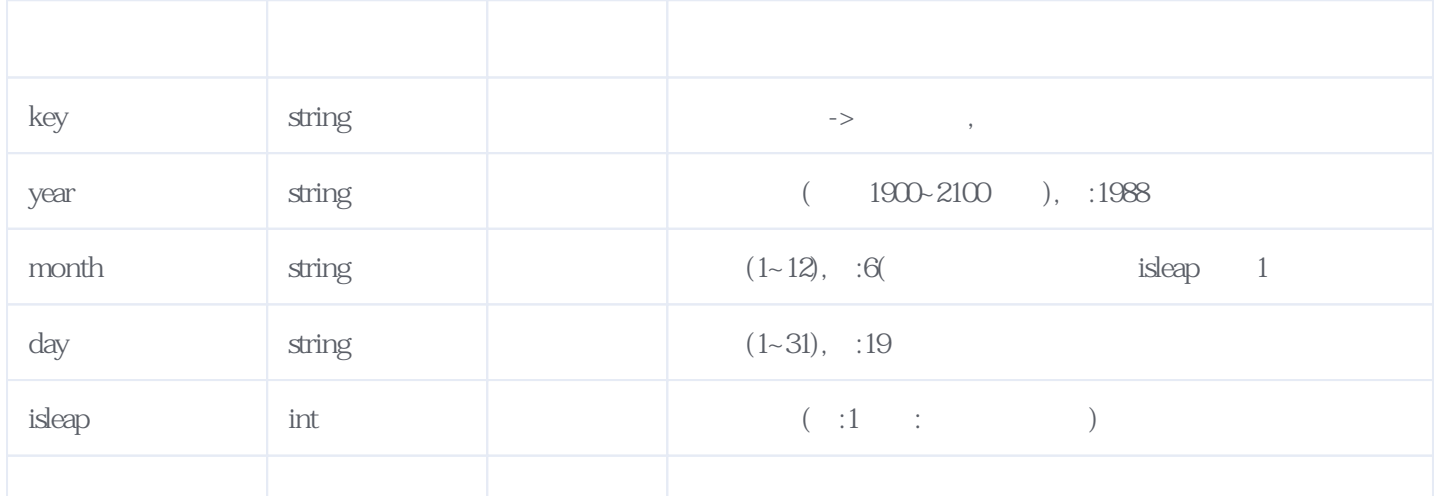

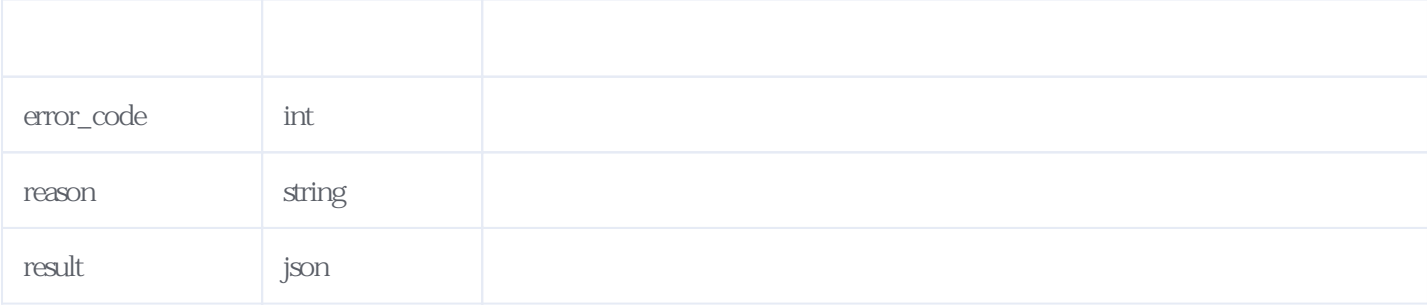

JSON:

{ "reason": "success", "result": {  $"year": 1988, /*$  \*/  $\mathsf{``month": } 8, \mathsf{''} \qquad \qquad \mathsf{''}$  $\text{``day''}: 1/* \quad \text{''}$  }, "error\_code": 0

}

## <span id="page-3-0"></span>**3、公历(阳历)转农历(阴历)日期** [\[顶部\]](#page-0-1)

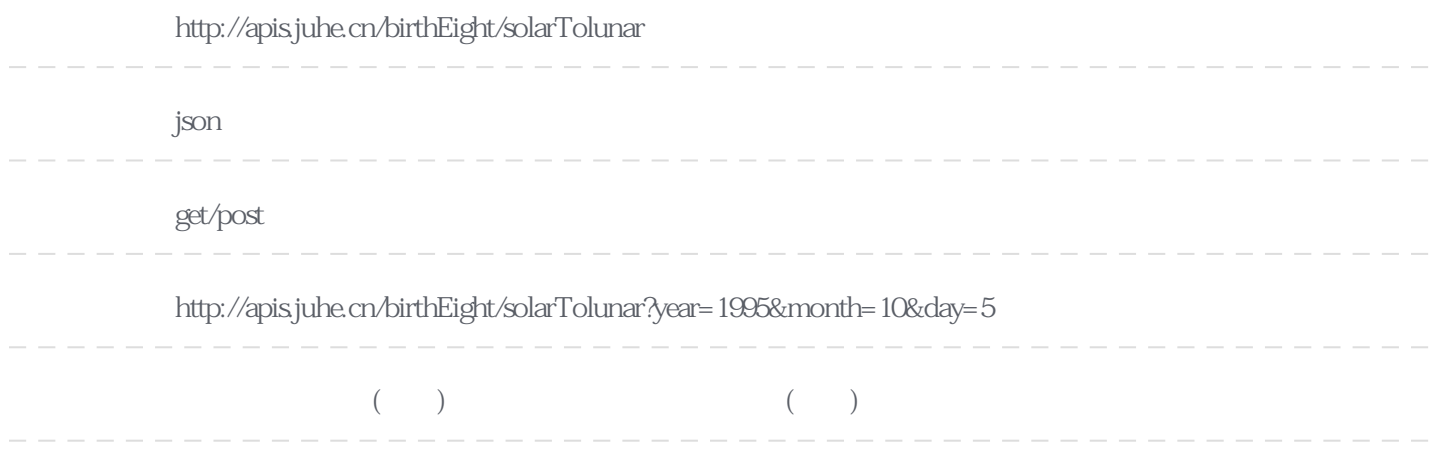

## **Header**

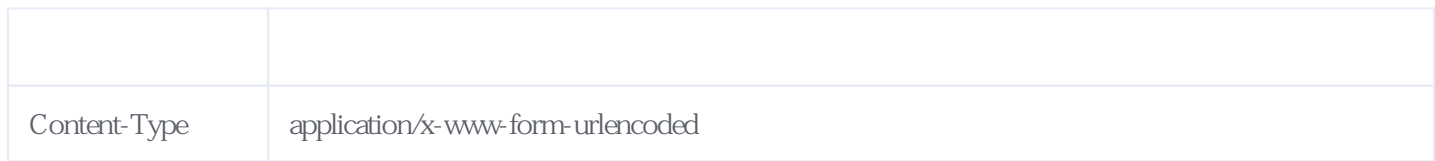

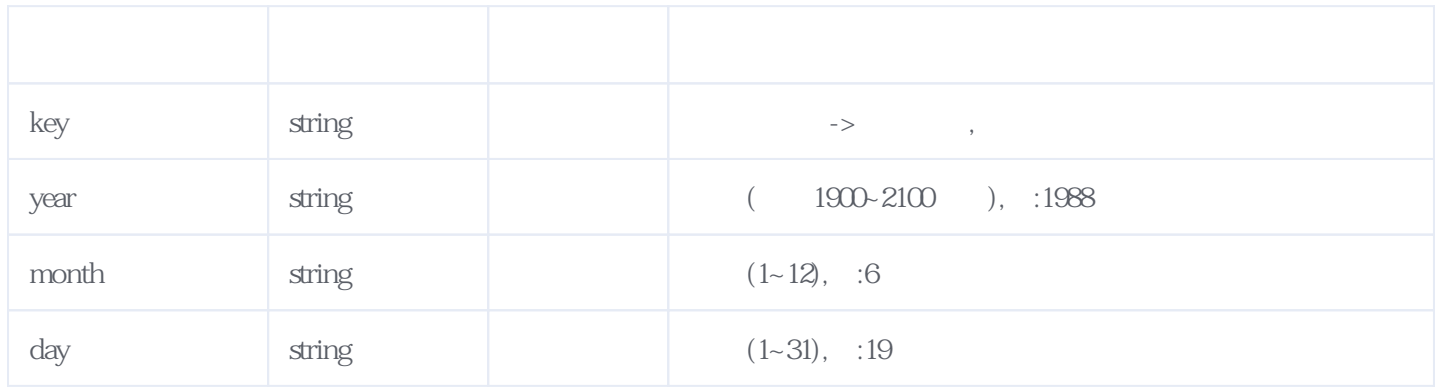

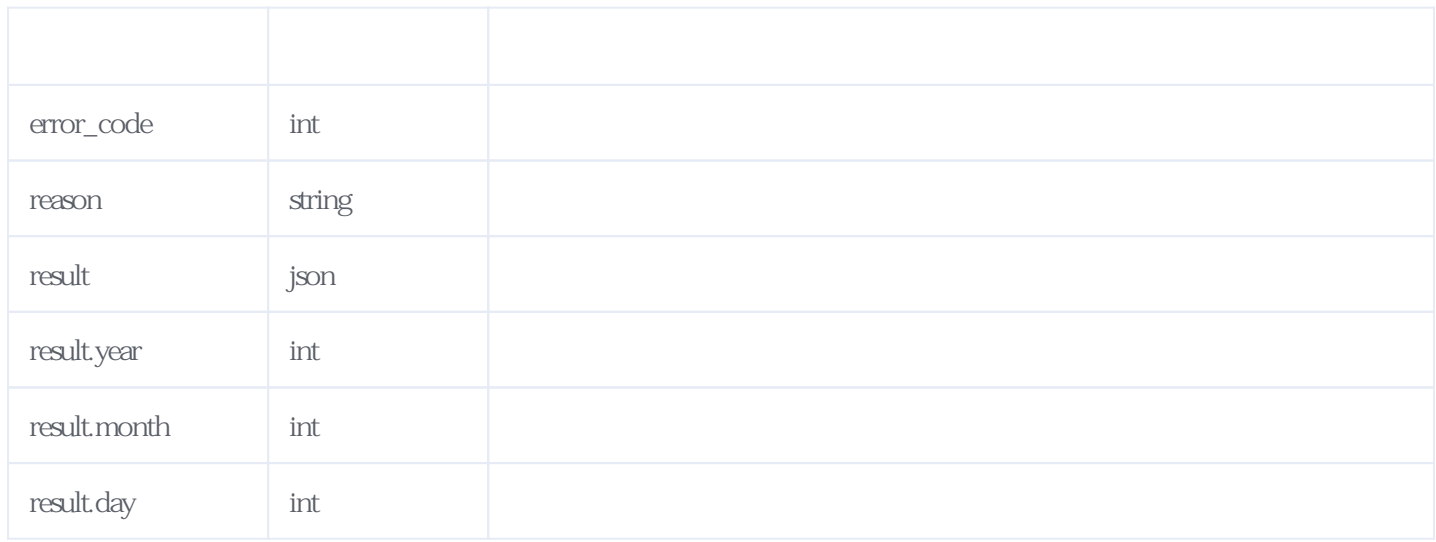

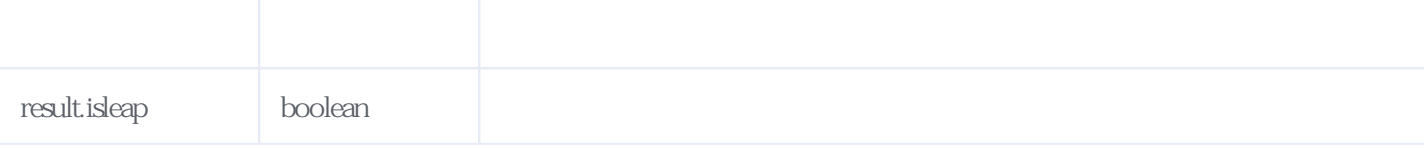

 $\rm{JSON}$ 

```
{
   "reason": "success",
 "result": {
 "year": 1995,
 "month": 8,
 "day": 11,
 "isleap": true
 },
 "error_code": 0
}
```
<span id="page-4-0"></span>**4、错误码参照**

## **服务级错误码参照(error\_code):** [\[顶部\]](#page-0-1)

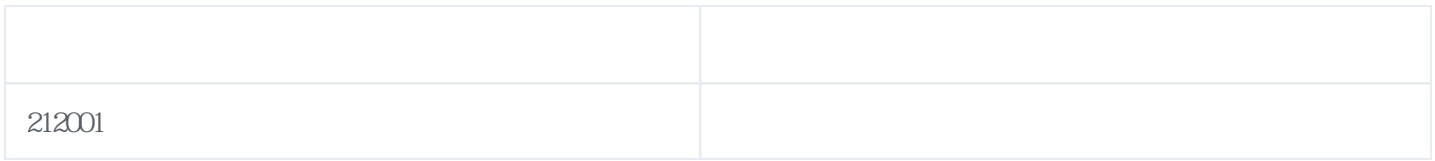

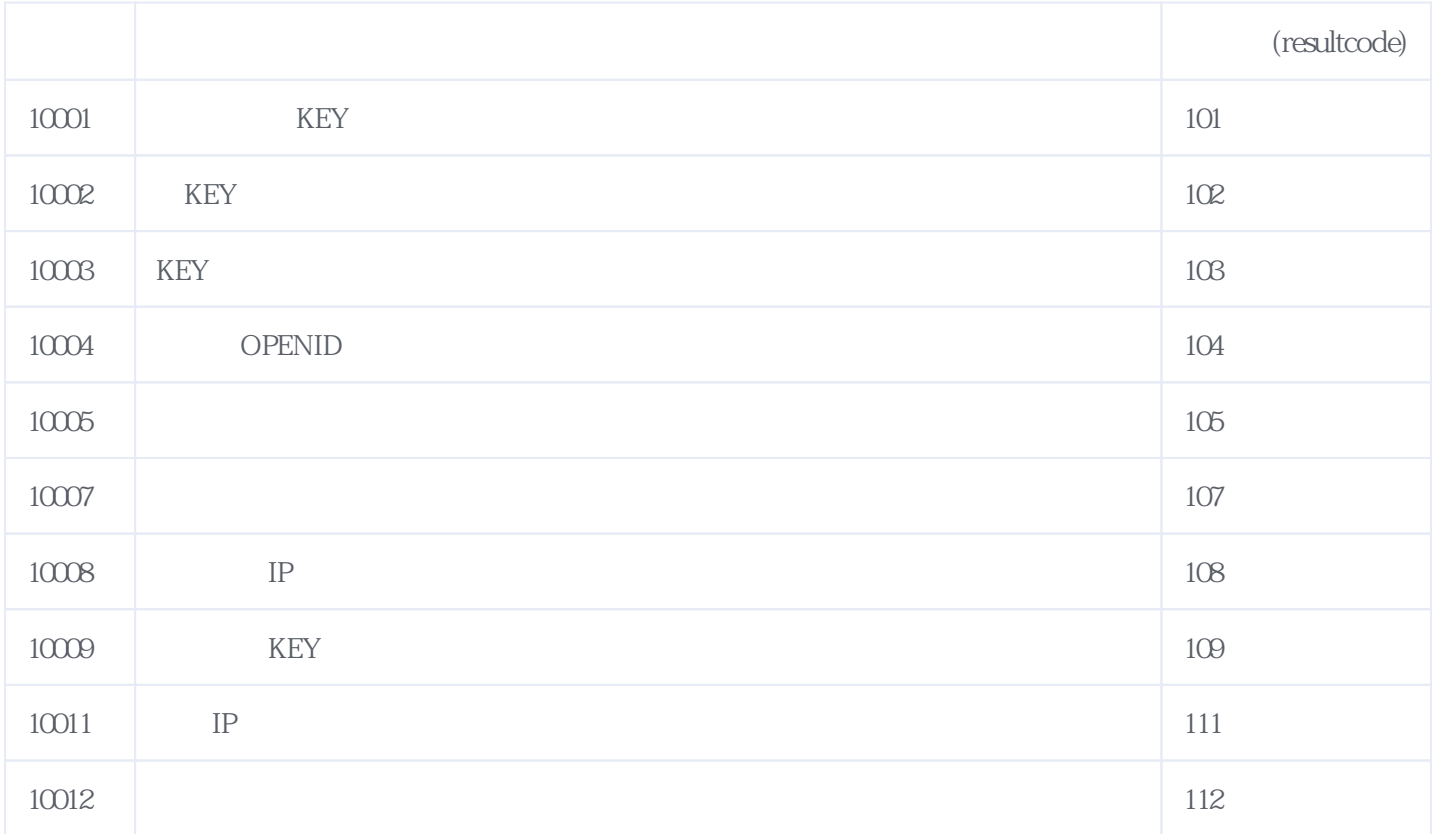

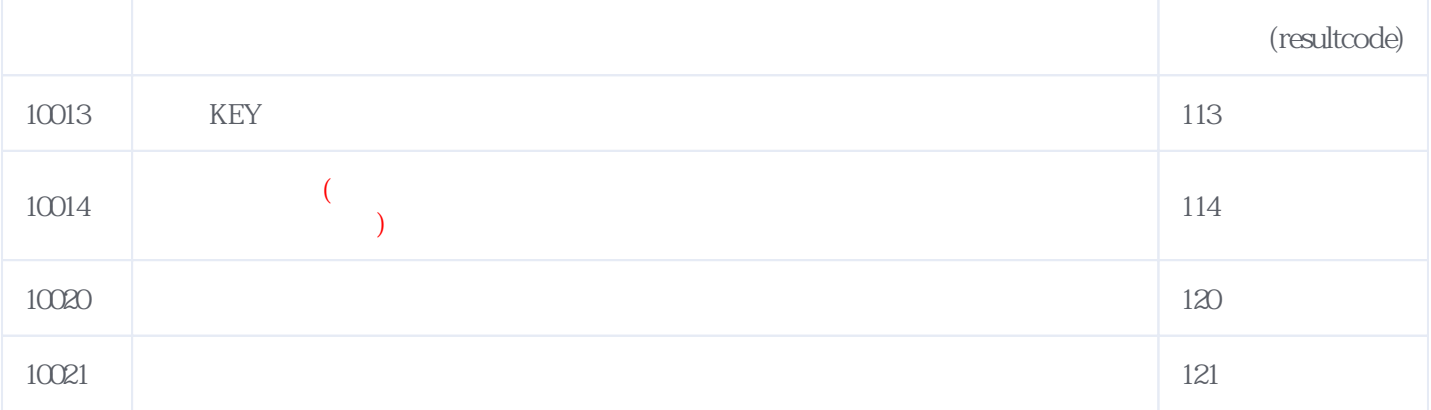

## **错误码格式说明(示例:200201):**

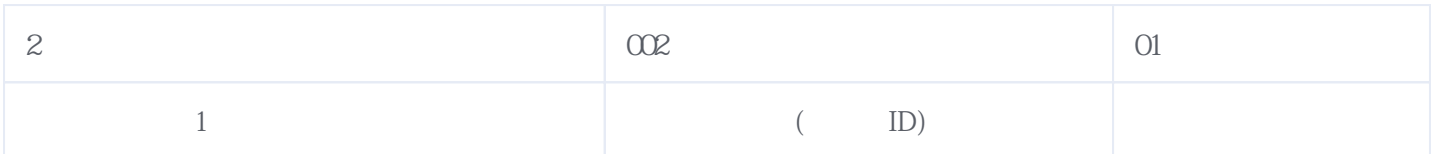

版本日期:2025-06-15 07:24